# **Pembuatan Modul Manajemen Pengguna Komunitas Ibukreatif di Facebook**

**Sarwosri <sup>1</sup> , Abdul Munif <sup>2</sup> , Prussian Eka Pradana <sup>3</sup>**

*1,2,3 Jurusan Teknik Informatika FTIF Institut Teknologi Sepuluh Nopember Surabaya E-mail [: sri@its-sby.edu,](mailto:sri@its-sby.edu) [munif@its-sby.edu](mailto:munif@its-sby.edu)*

### **ABSTRAK**

*Komunitas IbuKreatif dibangun dalam rangka mewadahi kelompok ibu-ibu agar bisa saling berbagi ilmu. Komunitas ini juga menbantu ibu-ibu untuk memiliki keahlian-keahlian tertentu misalnya pembuatan kue, masakan, kerajinan tangan dan lain-lain. Agar ibu-ibu memiliki kreatifitas maka perlu ada pemicu dan pemantauan aktivitas oleh aplikasi. Mulai dari melihat posting yang ada, memberi komentar, mengunduh video dll. Untuk bisa aktif maka perlu ada pemicu, mulai dari bagaiman ibu-ibu ini tertarik untuk bergabung, bagi yang sudah bergabung agar aktif untuk membuka, membalas dll. Maka perlu dibuat modul untuk memicu keaktifan pengguna ibukreatif. Keaktifan bisa muncul karena pengguna merasa diperhatikan, memberikan manfaat dll. Hasil pengujian dilakukan dengan menghitung tingkat keaktifan ibu-ibu sebelum ada modul ini dengan sesudah modul ini diterapkan. Tingkat keberhasilannya didapatkan sebesar 80%.*

**Kata kunci :** Jejaring Sosial, Manajemen Hubungan Pelanggan, SMS.

# **1. PENDAHULUAN**

Perkembangan pengguna jejaring sosial dalam kurun waktu beberapa tahun ini meningkat pesat, tidak hanya kaum remaja, ibu rumah tangga pun juga telah akrab dengan penggunaan jejaring sosial. Menurut survei, pengguna internet yang membuka jejaring sosial menempati peringkat teratas.Sebanyak 83% jumlah pengguna internet di Indonesia adalah pengakses situs penyedia jasa jejaring sosial.

Pada saat ini pengembang aplikasi pihak ketiga diijinkan untuk membangun aplikasi yang berjalan di atas Facebook. Aktivitas yang dilakukan pengguna tidak hanya sekedar update status, melainkan juga terkadang menggunakan aplikasi yang sesuai dengan hobi dan kegemarannya.

Melihat faktor yang berkembang tersebut, maka dikembangkan aplikasi IbuKreatif.Aplikasi IbuKreatif adalah suatu *Apps* Facebook yang bertujuan menghimpun video yang direkam oleh pengguna Facebook yang telah terdaftar di aplikasi IbuKreatif. Sedangkan modul atau fitur yang dikembangkan dalam fitur yang berfungsi agar pengguna merasa nyaman dan diperhatikan ketika menggunakan aplikasi ini.Tujuan dari modul monitoring pengguna, adalah membuat pengguna–pengguna pasif yang telah terdaftar merasa diperhatikan kembali, dan menjadi aktif untuk saling berkontribusi.

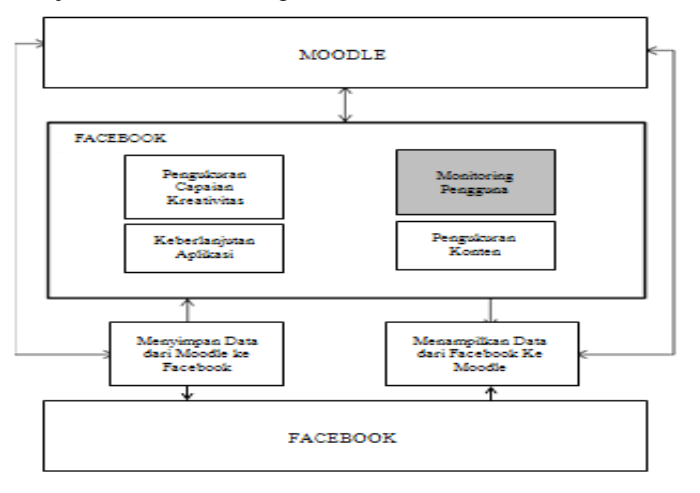

Gambar.1. Blok Diagram Facebook Apps IbuKreatif.

Dalam Facebook Apps IbuKreatif, pengerjaannya terbagi ke dalam enam buah modul utama yang dijelaskan pada Gambar 1 Modul yang dibahas pada penelitian ini adalah modul mengenai monitoring pengguna. Modul monitoring pengguna,berisikan beberapa metode yang digunakan oleh Apps IbuKreatif dalam memantau dan menjaga keaktifan pengguna. Selain itu dijelaskan pula beberapa fitur yang menunjang kenyamanan para pengguna aplikasi.

# **2. KAJIAN PUSTAKA**

### **2.1 Moodle**

Moodle adalah sebuah *Course Management System* (CMS), atau dikenal dengan *Learning Management System* (LMS) atau *Virtual Learning Environment* (VLE). Merupakan singkatan dari *Modular Object-Oriented Dynamic Learning Environment*, adalah paket perangkat lunak yang diproduksi untuk kegiatan belajar berbasis internet. Dibuat oleh Martin Dougiamas pada tahun 1999. Saat ini sudah mendukung 75 bahasa dan digunakan lebih dari 7.700.000 siswa [1]. Moodle merupakan salah satu aplikasi dari konsep dan mekanisme belajar mengajar yang memanfaatkan teknologi informasi, yang dikenal dengan konsep pembelajaran elektronik atau *elearning*. Moodle dapat digunakan secara bebas sebagai produk *open source* di bawah lisensi GNU.Moodle berjalan di atas berbagai server situs yang mendukung bahasa pemrograman web PHP dan basis data SQL [2]. Performa terbaik Moodle jika dijalankan pada server web Apache dengan basis data menggunakan MySQL [3].

### **2.2 Facebook Apps**

Facebook Apps adalah sebuah aplikasi perangkat lunak interaktif yang dikembangkan untuk memanfaatkan teknologi inti dari platform Facebook untuk membuat kerangka kerja media social yang luas. Facebook Apps berintegrasi dengan Facebook Newsfeed, Notification, dan berbagai saluran sosial dan fitur lain untuk membangkitkan kesadaran pengguna untuk menggunakan aplikasi Facebook [4]. Facebook Apps dibangun dari sebuah situs biasa.Situs tersebut diintegrasikan kedalam canvas Facebook, dan memanggil fungsi-fungsi yang disediakan oleh Facebook dalam pembuatannya.

### **2.3 Manajemen Hubungan Pelanggan**

Manajemen hubungan pelanggan atau *Customer Relationship Management*(CRM), adalah sebuah proses yang kompleks dengan menggunakan media teknologi informasi. Fokus utama manajemen hubungan pelanggan adalah pada penciptaan pertukaran informasi dua arah dengan pengguna. Pengembang mempunyai pengetahuan yang mendalam tentang kebutuhan, dan permintaan mereka.

Tipe/variasi dalam manajemen hubungan pelangan yang dipakai sebagai dasar metode untuk pengerjaan modul ini adalah tipe operasional CRM. Dalam operasional CRM ini, strategi yang digunakan ialah untuk membangun dan memberikan fasilitas komunikasi kepada pelanggan. Fasilitas komunikasi diberikan melalui titik sentuh pelanggan secara langsung. Titik sentuh pelanggan yang dapat menjangkau secara langsungdiantaranya ialahmelalui email dan telepon. Titik sentuh ini kemudian menjadi dasar dalam menyampaikan pesan dan notifikasi kepada pengguna [5].

Area dalam operasional CRM yang dibahas pada topik Penelitianini lebih kepada *customer service and support*. Modul servis dan dukungan kepada pelanggan, berguna untuk mengkoordinasikan fungsi dan dukungan yang dibutuhkan oleh pengguna. Dukungan tersebut mencakup dukungan kepada permintaan servis oleh penguna, dan pertanyaan yang disampaikan.

#### **2.3 SMS Gateway**

SMS gateway adalah fasilitas yang disediakan jaringan telekomunikasi untuk mengirim atau menerima *Short Message Service* (SMS) transmisi ke dan atau dari jaringan telekomunikasi yang mendukung SMS [6]. Implementasi dari SMSgateway itu sendiri terbagi atas beberapa macam diantaranya yaitu:

- 1. Langsung ke perangkat *mobile gateway.*
- 2. Langsung ke SMS *GatewayCenter* (SMSGC) [7].

Pada penerapan Penelitianini,digunakan implementasi dari penggunaan SMS gateway yang pertama, yaitu langsung ke dalam perangkat mobile gateway.Perangkat mobile gateway adalah sebuah perangkat yang telah terpasang kartuSIMdan berada dalamkomputer yang terhubung kedalam jaringan internet. Jaringan internet dibutuhkan sebagai jalur komunikasi antara perangkat tersebut dengan penyedia jasa telepon seluler.

# **3. METODOLOGI**

#### **3.1 Analisis**

Pada proses analisis akan dijelaskan mengenai deskripsi umum dari aplikasi dan arsitektur sistem dari aplikasi.

#### 1) Deskripsi Umum Sistem

Pada penelitian ini dibuat sebuah modul pengembangan aplikasi dalam Facebook yang bernama IbuKreatif. Dalam modul ini, sesuai dengan blok diagram Facebook Apps pada Gambar 1, lebih membahas kepada modul monitoring pengguna. Penelitian ini mengembangkan suatu fitur-fitur yang berfungsi untuk memberikan rangsangan kepada pengguna aplikasi IbuKreatif agar lebih aktif dan nyaman.

Modul monitoring pengguna ini memuat salah satu fitur untuk pelaporan video disinsentif. Video disinsentif diartikan sebagai video yang tidak sesuai dengan norma, serta menyangkut permasalahan tentang kesukuan, kelompok agama, serta rasisme golongan. Keluaran dari penelitian ini adalah sebuah modul pada aplikasi IbuKreatif.Modul tersebut mampu mengelola dan memicu keaktifan pengguna.

#### 2) Arsitektur Sistem

Arsitektur perangkat lunak yang digunakan dalam modul *monitoring* pengguna ini dirancang untuk mengelola, menjaga serta memicu pengguna untuk tetap aktif dan selalu meningkatkan level kreativitas pengguna. Dalam kaitannya dengan pengelolaan pengguna Apps IbuKreatif, pengguna diberikan fitur yang memudahkan pengguna aplikasi, dalam mendapatkan info aktivitas di aplikasi IbuKreatif.

Fitur yang dimaksud adalah fitur untuk mengetahui info poin yang telah dikumpulkan pengguna hingga saat ini, mengetahui status level kreativitas yang dimiliki, hingga mengetahui judul terbaru dalam kategori di Apps IbuKreatif. Penelitian ini mengembangkan beberapa metode yang efektif dalam menjangkau pengguna untuk memicu keaktifan pengguna ketika menggunakan Apps IbuKreatif.

Modul ini menggunakan SMS dan *email* dalam penggunaannya. Beberapa fitur yang dirancang untuk memberikan kemudahan bagi pengguna,hanya diberikan melalui media SMS. Untuk pengembangan metode pemicu keaktifan pengguna Apps IbuKreatif diberikan melalui dua media, yakni SMS dan *email*.

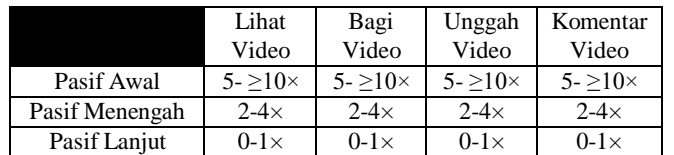

#### *Tabel 1. Parameter Pengguna Pasif*

#### **3.2 Perancangan**

Proses dalam modul aplikasi dibagimenjadi tiga buah proses. Proses tersebut tidak saling berkaitan dan dijelaskan sebagai berikut.

#### 1) Proses Pemicu Keaktifan Pengguna Apps Melalui *Email* dan SMS

Dalam pemicu keaktifan pengguna Apps, tingkat keaktifan pengguna dibagi menjadi tiga kategori. Kategori tersebut ialah kategori pasif awal, menengah dan lanjut. Pembagian ini didasarkan pada keaktifan pengguna dalam melihat video, mengunggah video, membagi video ataupun memberikan komentar pada video. Ketiga kategori ini mendapatkan *email* yang berisi ajakan persuasi untuk tetap aktif dalam Apps IbuKreatif. Perbedaan mendasar dari ketiga kategori tersebut dilihat dari seberapa besar pengguna dalam melakukan ke empat parameter seperti yang dipaparkan pada Tabel 1. Perbedaan jumlah pengguna dalam mengakses parameter itulah, yang menjadi dasar dariaplikasi untuk mengirimkan *email* dan SMS dengan jumlah pengiriman yang berbeda. Setiap kategori mendapatkan pengiriman *email* dan SMS dengan jumlah yang berbeda. Kategori pasif awal, diberikan jumlah pengiriman *email* dan SMS sebanyak satu kali tiap bulan. Pengiriman tersebut bertahap hingga tingkat kategori pasif lanjut. Pengiriman melalui dua buah metode tersebut dilakukan mengingat bagi beberapa pengguna, nomor telepon adalah hal yang bersifat privasi. Dengan menggunakan kedua metode pengiriman di atas maka pesan dipastikan dapat diterima pengguna. Dalam proses pengiriman SMS, sistem mengambil data parameter setiap pengguna untuk selanjutnya dicocokkan dengan data nama pengguna beserta nomor telepon yang berada dalam basis data di *localhost.* Proses pengiriman SMS untuk mempersuasi pengguna pasif, menggunakan dua buah basis data. Kedua basis data tersebut adalah basis data yang terletak pada *server* GoDaddy maupun basis data tambahan dalam *localhost.* Penggunaan basis data *localhost* digunakan untuk berkomunikasi dengan perangkat *modem*  melalui SMS *gateway* yang disediakan oleh Gammu. Pada pengiriman *email* untuk mempersuasi pengguna pasif,tidak memerlukan basis data tambahan dalam *localhost.* Karena proses pengiriman *email* dilakukan dalam lapisan *server* GoDaddy tidak dalam lapisan *server localhost*. Gambaran mengenai proses pengiriman SMS untuk mempersuasi pengguna pasif awal dapat dilihat pada Gambar 2. Sedangkan, pada Gambar 3 dipaparkan mengenai skema proses pengiriman *email*. Baik SMS maupun pengiriman *email* kepada pengguna pasif digunakan fasilitias *crontab* untuk menjalankannya.

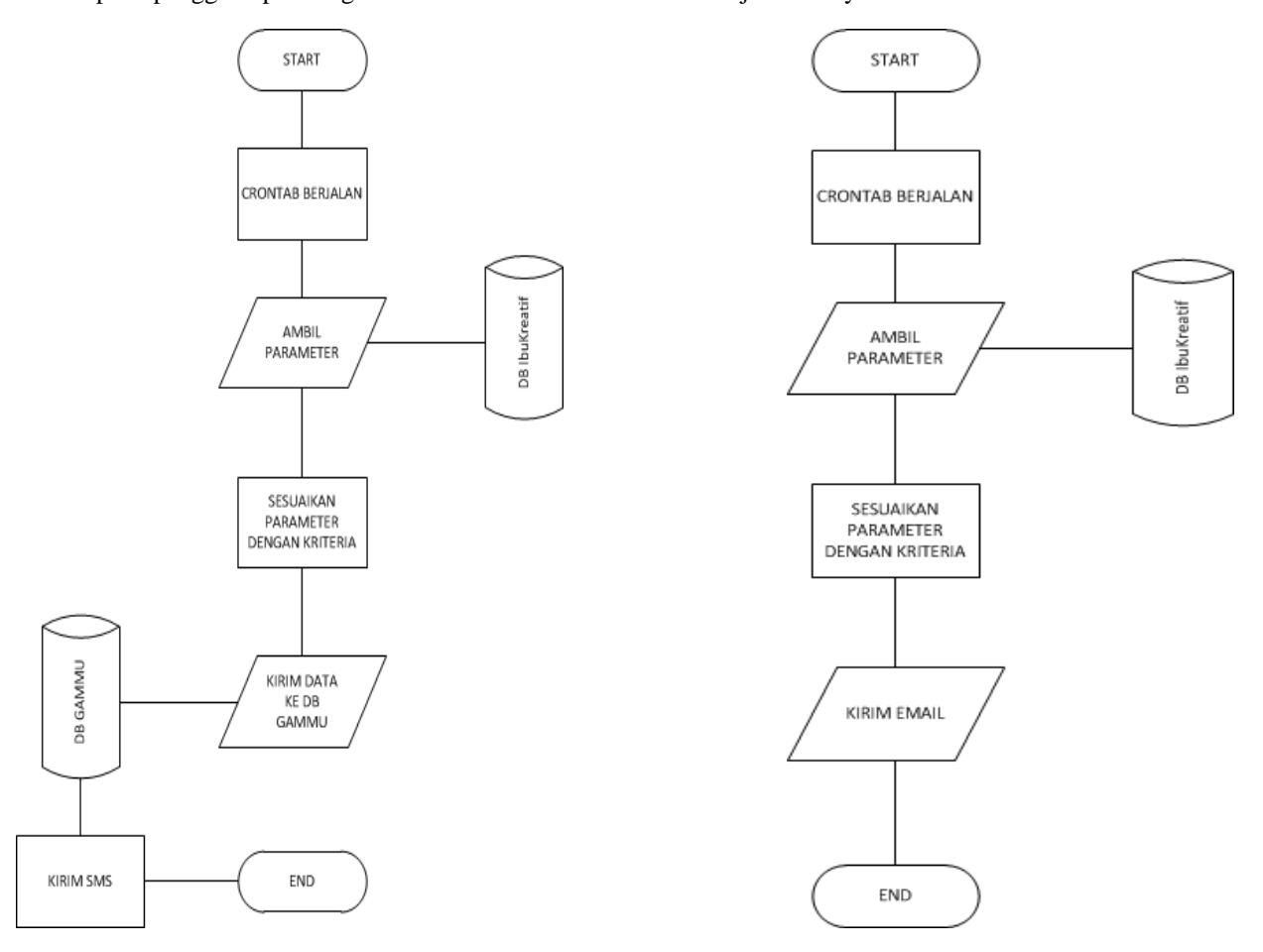

Gambar.2. Diagram Alir Pengiriman SMS.

*Tabel 2. Format Pengiriman SMS*

|                   | <b>FORMAT</b>    |
|-------------------|------------------|
| Info Poin         | POIN# (username) |
| Level Kreativitas | STAT# (username) |
| Judul Terbaru     | TOP# (kategori)  |
| Daftar Kategori   | LIST#kategori    |

#### 2) Proses Permintaan Info Pengguna

Proses ini dilakukanketika pengguna menginginkan informasi tertentu dalam Apps IbuKreatif. Melalui pemanfaatan Gammu sebagai media untuk menerima ataupun mengirim SMS, pengguna dapat meminta sistem untuk memberikan data yang berkaitan dengan pengguna. Data yang dapat diakses oleh pengguna adalah data yang berkaitan dengan pengguna dan konten. Data tersebut

adalah, data tentang jumlah poin yang dimiliki pengguna, level kreativitas, info video terbaru dalam kategori yang diminta, serta akses mengenai info kategori video dalam Apps IbuKreatif. Format perintah yang harus dikirimkan pengguna dapat dilihat pada Tabel 2.

### 3) Proses Pemberian Ucapan kepada Pengguna

Proses pemberian ucapan kepada pengguna adalah salah satu metode yang digunakan dalam modul *monitoring* pengguna di Apps IbuKreatif. Pemberian ucapan kepada pengguna diberikan sebanyak tiga kali yaitu, ketika pengguna berulang tahun, menyambut hari ibu, dan ketika tahun baru. Pemberian ucapan ini menggunakan tiga media yaitu *email*, SMS, dan notifikasi Facebook. Penggunaan ketiga media tersebut dimaksudkan agar pengguna menerima pesan yang dikirimkan oleh aplikasi. Karena pengiriman melalui satu media kurang efektif. Media yang pertama adalah pengiriman ucapan melalui SMS. Alur pengiriman ucapan melalui SMS memiliki alur yang berbeda dengan proses pengiriman SMS kepada pengguna pasif. Hal ini karena dalam proses pengiriman ucapan, data tidak akan diproses dalam basis data GoDaddy, melainkan hanya diproses dalam basis data Gammu. Media kedua adalah pengiriman melalui *email*. Pengiriman melalui *email* ini tetap menggunakan *crontab* yang telah diatur jadwal pengirimannya. *Email*ini nantinya diterima pengguna pada hari yang ditentukan sesuai hari pengiriman ucapannya. Media ketiga ialah melalui pemberitahuan melalui notifikasi Facebook. Notifikasi Facebook menjadi media pengiriman ketiga setelah SMS dan *email.* Notifikasi tersebut, nantinya berisi ucapan kepada pengguna baik ucapan selamat ulang tahun, ucapan selamat hari ibu, ataupun ucapan selamat tahun baru.

# **4. HASIL DAN PEMBAHASAN**

Pengujian terhadap modul monitoring pengguna ini dilakukan berdasarkan rancangan pada bab sebelumnya. Pengujian ini adalah pengujian fungsionalitas yang meliputi keberhasilan penerimaan email dan SMS kepada pengguna pasif, pengujian mengirim dan menerima SMS permintaan info, dan penerimaan ucapan melalui notifikasi Facebook.

Pengujian pertama dilakukan terhadap fungsionalitas penerimaan email dan SMS oleh pengguna pasif tingkat

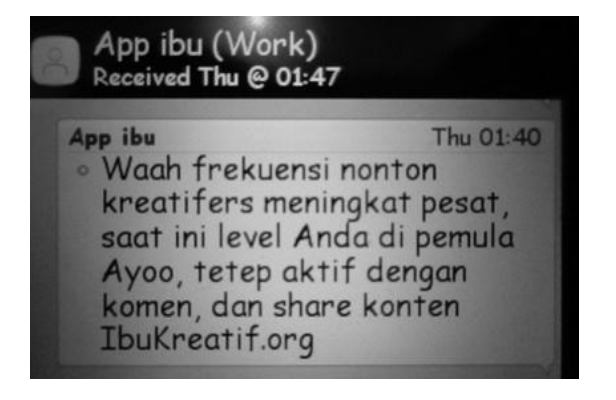

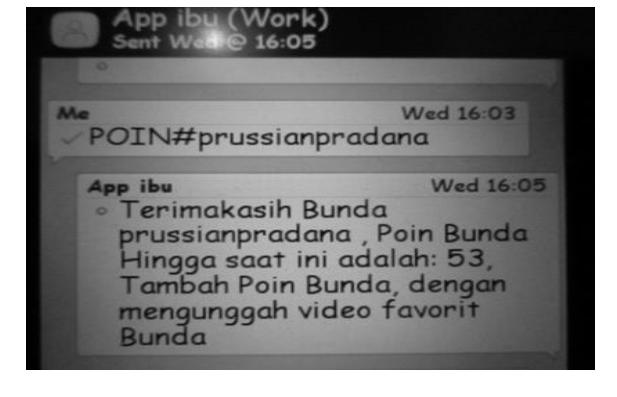

Gambar.5. Informasi Poin Oleh Pengguna. Gambar.6. Notifikasi Ucapan Hari Ibu.

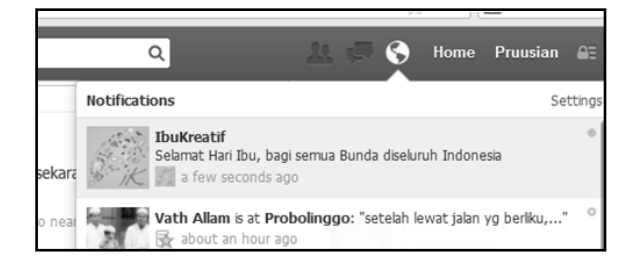

Gambar.6. Notifikasi Ucapan Hari Ibu.

awal. Dalam skenario pengujian, *crontab* dijalankan secara manual untuk mendapatkan data pengguna secara cepat. Kemudian *script* untuk pengiriman *email* dan SMS dieksekusi.Hasil penerimaan SMS pengguna pasif tingkat awal dapat dilihat pada Gambar 4. Pengujian kedua dilakukan terhadap fitur penerimaan info poin yang dimiliki oleh pengguna. Dalam uji kali ini, pengguna mengirimkan SMS dengan format yang telah dijelaskan sebelumnya yaitu POIN#prussianpradana. Format ini memungkinkan SEMINAR NASIONAL TEKNOLOGI INFORMASI & KOMUNIKASI TERAPAN 2013 (SEMANTIK 2013) SARA SI SEN: 979-26-0266-6 Semarang, 16 November 2013

penggunamenerima informasi poin. Dalam skenario ini, nama pengguna adalah prussianpradana. Hasil uji penerimaan SMS dapat dilihat pada Gambar 5. Pengujian ketiga dilakukan terhadap fitur penerimaan ucapan selamat hari ibu oleh semua pengguna Apps IbuKreatif. Dalam pengujian ini,*crontab* diatur untuk dijalankan secara otomatis pada tanggal tertentu. *Crontab* yang telah diatur memicu *script* untuk otomatis mengirimkan notifikasi Facebook yang berisi ucapan selamat hari ibu kepada semua pengguna Apps. Hasil pengujian dapat dilihat pada Gambar 6. Berdasarkan keberhasilan skenario uji yang telah dilakukan, bisa disimpulkan bahwa fungsionalitas dari modul *monitoring* pengguna telah bekerja sesuai dengan yang diharapkan.Keseluruhan fitur dalam modul tersebut dapat bekerja dan memberikan respon seperti yang diharapkan.

# **5. PENUTUP**

### **5.1 Simpulan**

Adapun kesimpulan dari penelitian dan pengujian ini adalah sebagai berikut.

- 1. Pengembangan fitur dalam modul *monitoring* pengguna Apps IbuKreatif ini berjalan dengan baik.
- 2. Perkembangan jumlah pengguna dan konten dapat diawasi oleh administrator untuk selanjutnya dilakukan promosi/kegiatan tertentu.
- 3. Penggunaan fitur berhasil melakukan pencatatan dan pengawasan terhadap jumlah video disinsentif.

#### **5.2 Rekomendasi**

Terdapat beberapa saran terkait penelitian ini yang diharapkan agar menjadi lebih baik. Demi keberhasilan pengembangan berikutnya maka sebaiknya pemantauan keaktifan tidak dinilai hanya dari empat parameter dan jumlah akses saja. Selain itu pemberian respon berupa saran oleh sistem kepada administrator ketika video disinsentif telah mencapai jumlah dan waktu tertentu, kiranya dapat memperbaiki penelitian ini.

# **DAFTAR PUSTAKA**

- [1] Moodle.(2011).JumlahPenggunaMoodlediIndonesia[Online].Available:https://moodle.org/mod/url/view.php?id=3963.
- [2] Moodle. (2011). Penjelasan Moodle [Online]. Available: http://id.wikipedia.org/wiki/Moodle.
- [3] Moodle.(2011).SpesifikasiMinimumMoodle [Online]. Available: http://id.wikipedia.org/wiki/Moodle.
- [4] FacebookDeveloper.(2013,August).AppsonFacebook[Online].Available:https://developers.facebook.com/docs/guides/canvas.
- [5] Elijah Ezendu. (2010, July). Operational and Analytical CRM [Online]. Available: http://www.slideshare.net/ezendu/operational-analytical-collaborative-crm.
- [6] Wikipedia.(2013,August).SMSGateway[Online].Available:http://en.wikipedia.org/wiki/SMS\_Gateway
- [7] Wikipedia.(2013,April).GatewayType[Online].Available:http://en.wikipedia.org/wiki/SMS\_Gateway#Gateway\_types.